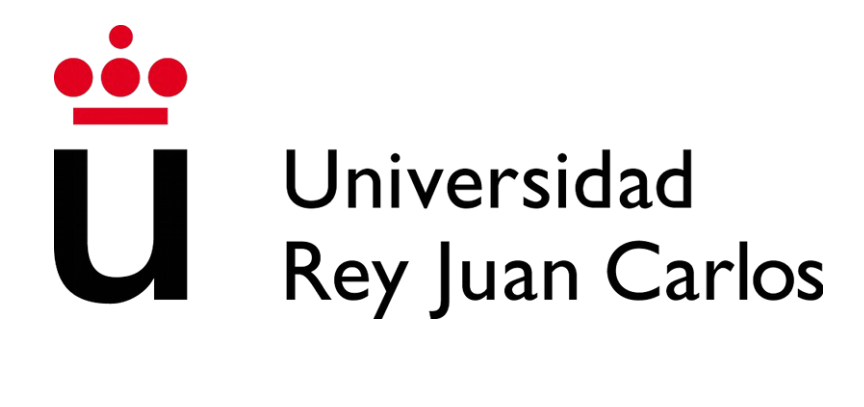

# Grado en Ingeniería en Telemática (GIT)

Curso Académico 2023/2024

Trabajo Fin de Grado

# Manuales de usuario para WSL, el subsistema de Windows para Linux

Autor: Carlos García Pinto Tutor: Miguel Ángel Ortuño Pérez

# **Trabajo Fin de Grado**

Manuales de usuario para WSL, el subsistema de Windows para Linux

**Autor:** Carlos García Pinto **Tutor:** Miguel Ángel Ortuño Pérez

La defensa del presente Proyecto de Fin de Grado se realizó el día de octubre 2023, siendo calificada por el siguiente tribunal:

**Presidente:**

**Secretario:**

**Vocal:**

y habiendo obtenido la siguiente calificación:

**Calificación:**

Fuenlabrada, a de octubre de 2023

*Dedicado a todos los que han estado conmigo durante esta etapa de mi vida. Especialmente a ti, Javi.*

## **Agradecimientos**

Con este proyecto pongo punto y final a mis estudios universitarios en el grado de Ingeniería en Telemática. Llegado este momento, siento la necesidad de agradecer todas las muestras de cariño y ayudas que he recibido a lo largo de estos años a través de diferentes personas sin las cuales no habría podido conseguir lo que la presentación y superación de este Trabajo de Fin de Grado supone.

La primera persona a la que quiero agradecer su continuo y constante apoyo a lo largo de este recorrido es a mi gran amigo Javi. Nos conocimos hace 6 años y las palabras se me quedan cortas para agradecerte todo lo que me has ayudado. Desde el minuto cero y casi sin conocernos de nada, decidiste prestarme toda tu atención y pusiste todos tus conocimientos a mi disposición para poder lograr lo que hoy he conseguido. Sin tu ayuda, probablemente hoy no estaría donde estoy. Además, también quiero agradecer el esfuerzo que tanto tu mujer como tus hijos han hecho por mí; gracias a ellos, he podido pedirte ayuda en los momentos que te he necesitado. Sé que en algún momento estarás leyendo estas líneas que te estoy dedicando y espero que sientas la misma alegría y el mismo orgullo que siento yo por haberte conocido. ¿Qué más te puedo decir? Sólo me queda decirte por enésima vez lo que en cientas de ocasiones ya te he dicho: gracias de corazón.

Por otra parte, quiero expresar la enorme alegría que siento y mi más especial gratitud por y hacia la familia que tengo. Con nuestras virtudes y defectos, somos la familia perfecta y no la cambiaría por nada ni nadie en este mundo. Gracias a cada uno de vosotros por haber estado y seguir estando detrás de mí impulsándome a conseguir todo lo que me proponga. Especialmente, me gustaría agradecer a mi hermano Marcos por su enorme paciencia para conmigo; eres la persona que más ha aguantado y que más ha sufrido mis largas horas y noches de estudio a lo largo de todos estos años (aunque ahora voy a ser yo el que tiene que aguantar ya que tu camino de ingeniero acaba de empezar). Gracias hermanito.

No iba a olvidarme de ti, Alejandra. Has estado siempre al pie del cañón, en todas mis subidas pero sobretodo en todas mis bajadas, y es aquí donde realmente se ve realmente quién es el que está. Gracias por ayudarme y por saber ser agradecida, gracias por haber hecho de mis logros tus logros y viceversa, gracias por tanto y por todo.

También quiero dar las gracias a cada uno de mis amigos. Con la consecución de vuestros objetivos, me habéis dado más fuerza para conseguir los míos.

Por último, quiero agradecer a la que ha sido mi casa estudiantil durante estos años. Doy las gracias a la Universidad Rey Juan Carlos y a cada uno de los docentes que me ha instruido por haber conseguido poner en mí, en mayor o menor medida, parte de su sabiduría. En particular, quiero hacer una mención especial y agradecer a un docente en concreto que en estos últimos meses ha sido más que un profesor y que me ha guiado en mis últimos pasos en la carrera. Has sido tanto mi tutor del Trabajo de Fin de Grado como mi profesor en dos asignaturas en mi último año académico de Ingeniería en Telemática. Tu forma de tratar al estudiante es espectacular; has estado pendiente de todas mis necesidades y dudas relacionadas con el proyecto en todo momento con una rapidez encomiable. Gracias Miguel por haberme permitido realizar este proyecto.

Y para terminar... ¡gracias a todos! A partir de hoy puedo decir orgulloso que soy ingeniero.

## **Resumen**

*WSL (Windows Subsystem for Linux) es una herramienta de Windows 10 y posteriores que permite a los usuarios utilizar un entorno de Linux, pudiendo ejecutar la mayoría de herramientas de línea de comandos, utilidades en modo texto y, en algunos casos, aplicaciones gráficas. Todo ello sin la sobrecarga de una máquina virtual tradicional o una configuración de arranque dual (tener dos sistemas operativos en la máquina mediante una partición de disco). Además, WSL es una herramienta de uso muy sencillo que cuenta con una muy buena integración con Windows.* 

*En el momento de redacción de este trabajo (año 2023), encontramos escasa documentación en línea sobre WSL. Existen solo cuatro libros con licencia comercial, los cuales hemos analizado para llevar a cabo este proyecto. Como resultado, hemos desarrollado dos manuales de licencia libre que cuentan con su propio enfoque y que condensan la información disponible actualmente, incluyendo datos contrastados de foros y vídeos. Estos manuales tienen como objetivo servir de guía a los usuarios interesados en conocer WSL. Por ello, a lo largo de este trabajo hemos evaluado su desempeño en varios aspectos (conexiones remotas, redirección de audio y vídeo, uso de Docker y Podman, entre otros) para asegurar su correcto funcionamiento y comprender sus limitaciones en comparación con el uso de un sistema Linux nativo. Estos dos manuales combinan explicaciones teóricas junto con ejemplos prácticos para facilitar su comprensión.*

*Del mismo modo, también se han podido conocer mejor las fortalezas y limitaciones de WSL, proporcionando una base sólida para la creación de estos manuales. Además, gracias a las comparativas de uso y de rendimiento realizadas por nosotros, se puede concluir que el rendimiento de WSL es casi el mismo que el de un Linux nativo.* 

# Índice

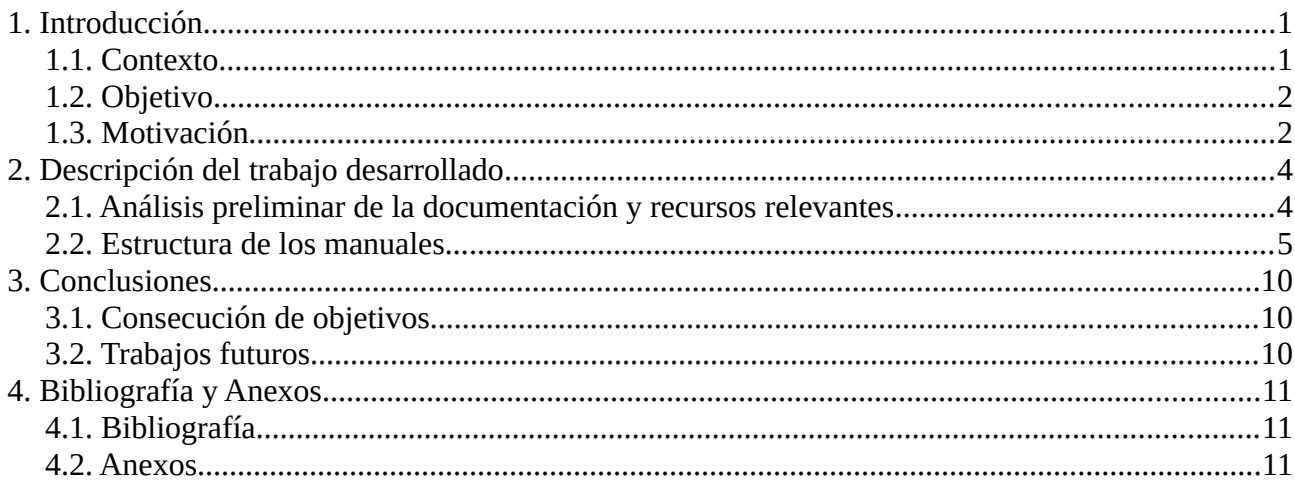

# <span id="page-10-1"></span>**1. Introducción**

## <span id="page-10-0"></span>**1.1. Contexto**

WSL (*Windows Subsystem for Linux*) es una tecnología desarrollada por Microsoft para versiones de Windows 10 y posteriores enfocada principalmente para desarrolladores y profesionales de TI que trabajan en entornos Windows. Esta tecnología permite a los usuarios ejecutar un entorno de Linux, pudiendo ejecutar la mayoría de herramientas de línea de comandos y prácticamente cualquier aplicación en modo texto y algunas aplicaciones gráficas, utilidades y aplicaciones directamente en Windows y sin la sobrecarga de una máquina virtual tradicional o una configuración de arranque dual (tener dos sistemas operativos en la máquina mediante una partición de disco). En la primera versión de WSL, esto se conseguía mediante la implementación de una capa de compatibilidad entre ambos sistemas operativos. En el año 2020 se lanzó la segunda versión de WSL, WSL2, que contaba con diferentes mejoras con respecto a la versión inicial. En esta segunda versión, WSL ya cuenta con un verdadero núcleo de Linux ejecutado por un hipervisor como las máquinas virtuales tradicionales que permite ejecutar una instancia completa de Linux junto con Windows. Esto significa que se puede acceder a todas las funciones y servicios de Linux, incluidos los controladores del *kernel*, y ejecutar aplicaciones de Linux en el entorno de Windows.

WSL se enmarca en un contexto en el que la comunidad de desarrollo y las empresas buscan soluciones que permitan una mayor flexibilidad y compatibilidad en sus sistemas operativos. Si lo que se busca es poder trabajar con una máquina Linux, la primera alternativa preferible a considerar es instalar Linux nativo en una partición de disco. Cuando por alguna razón no se quiere hacer, existen múltiples opciones para lograr este objetivo. Por ejemplo, es posible conseguirlo mediante el uso de máquinas virtuales tradicionales (VirtualBox o VMWare, por ejemplo) o acceder a una máquina Linux desde una máquina Windows de manera remota (por ejemplo, vía VNCWeb o ssh) entre otras posibilidades. WSL es una alternativa bastante reciente (versión 2 de WSL: año 2020) que se suma a este abanico de posibilidades y posiblemente sea la más cercana a un Linux nativo tradicional ya que cuenta con una serie de ventajas con respecto a las alternativas anteriormente mencionadas como la capacidad de trabajar de forma simultánea con Windows y Linux gracias a su sólida integración, además de su sencilla instalación y uso.

En el ámbito de la informática, Windows y Linux siempre han sido dos mundos separados. Los usuarios prefieren utilizar una plataforma u otra en función de sus necesidades. Generalmente, cuando se quieren desarrollar servicios para Linux, lo normal es preferir que el entorno de desarrollo también sea Linux ya que casi todos los servicios de Internet trabajan sobre Linux. Por otra parte, se suele preferir un entorno Windows cuando lo que se busca es un entorno de escritorio tradicional, utilizar aplicaciones de software específicas o jugar a videojuegos, entre otras razones. La llegada de WSL ha supuesto una innovación ya que ha simplificado en gran medida el

proceso de desarrollo y administración de sistemas para aquellos que dependen de ambas plataformas.

WSL ha generado un debate animado dentro de la comunidad del software libre. Alguna voz, concretamente la de Richard Stallman, se ha manifestado en contra de WSL. Según Stallman, WSL es un intento para acabar con el software libre. Sin embargo, conviene tener en cuenta que Stallman suele tener opiniones especialmente enfáticas y controvertidas sobre muchas materias. Otras personalidades destacadas, como Mark Shuttleworth, director general de la empresa que desarrolla Ubuntu (*Canonical*), se ha posicionado a favor del uso de WSL diciendo que ve en esta integración una oportunidad para expandir la base de usuarios de las plataformas abiertas.

# <span id="page-11-1"></span>**1.2. Objetivo**

Actualmente si alguien quiere familiarizarse con el uso de alguna herramienta informática, lenguaje de programación, entorno, etc, lo normal es que encuentre en Internet mucho material libre y/o gratuito. La calidad puede ser variable, pero la cantidad no suele faltar. No es el caso de WSL. En el momento de elaborar el presente trabajo (año 2023), podemos encontrar 4 libros comerciales, pero prácticamente nada más. Ningún manual oficial disponible en la propia aplicación, tutoriales o recetas escasas, mucho menos libros libres.

El propósito del presente trabajo es suplir esta falta con un libro con licencia libre, que naturalmente ni plagia ni se limita a traducir el material existente, sino que tiene su propio enfoque, su propia personalidad y contenido que no se puede encontrar en ningún otro sitio como, por ejemplo, el uso de Podman o comparativas (mediciones) entre el uso de WSL y Linux nativo que han constatado que el rendimiento de esta herramienta es casi como el de un Linux nativo. Este manual tiene como título *WSL: Manual no oficial* (en lo sucesivo, se hará referencia a él con la abreviatura MNO). Simultáneamente, se ha elaborado un manual adicional destinado a la Escuela de Ingeniería de Fuenlabrada de la Universidad Rey Juan Carlos. Este manual tiene como propósito brindar asistencia a los estudiantes de la Escuela permitiéndoles familiarizarse y sacar provecho de esta herramienta, enfocando su aplicación específicamente dentro del entorno universitario. Este último manual tiene como título *WSL: Guía de uso para el estudiante de la Escuela de Ingeniería de Fuenlabrada* (en lo sucesivo, se hará referencia a él con la abreviatura MEIF). En esta memoria, se va a sintetizar el contenido de estos dos manuales para recapitular todo el trabajo realizado. Aunque son dos manuales diferentes, hay ciertos capítulos que comparten la misma información y otros que no.

## <span id="page-11-0"></span>**1.3. Motivación**

Estando en mi último año de carrera, tuve la suerte de elegir cursar la asignatura optativa de Laboratorio de Administración y Gestión de Redes y Sistemas (LAGRS) impartida por mi tutor de este trabajo, Miguel Ortuño. Esta asignatura fue mi primer contacto con el mundo de la administración de máquinas Linux y, desde el primer

momento, me gustó mucho el contenido que en las clases se impartía. Además, veía de manera clara la utilidad que las explicaciones de cada clase podían tener en el mundo laboral.

Considero que LAGRS es una materia que todo estudiante de Ingeniería Telemática debería cursar ya que es aquí donde realmente se ve la verdadera utilidad y potencial de muchos aspectos que se utilizan a lo largo de la carrera sin saber el fundamento que hay por detrás. Por ejemplo, comprender el uso de SSH y comandos derivados de él o utilizar *scripts* para la automatización de tareas. Por ello, desde las primeras clases de inicio de curso me interesé por la posible realización de un Trabajo de Final de Grado relacionado con esta materia, y finalmente, pude hacerlo.

Este trabajo me motivó desde el principio ya que iba a poder poner en práctica todos los conceptos de una asignatura que me había gustado, y además, iba a tratar sobre WSL, una herramienta que ya había utilizado con anterioridad en mis prácticas externas de empresa. Por otra parte, también nos dimos cuenta de que este TFG podía ser una oportunidad para generar buena documentación de WSL ya que, en la fecha de realización de este trabajo (año 2023), la documentación en Internet es escasa y ninguna cuenta con licencia libre. Por otra parte, también me empujaba la idea de hacer conocer a los alumnos de la Escuela de Ingeniería de Fuenlabrada WSL ya que, al comenzar la carrera, se necesita un entorno Linux para determinadas asignaturas y muchos de ellos puede que ni tan siquiera sepan qué es un entorno Linux. Adicionalmente, hemos detectado que muchos alumnos usan VNCWeb como principal alternativa para conseguirlo, lo que en principio está muy bien. De esta manera, entran en los laboratorios, administrados con gran eficiencia por Antonio Gutiérrez. Pero tiene el inconveniente de que no usan ninguna otra máquina Unix/Linux, y no hacen ninguna tarea de administración, ni las más básicas. No cuentan con conocimientos sobre tareas tan simples en el mundo de la administración como copiar un fichero entre máquinas. Usar WSL obliga a manejar un poco más un sistema Unix/Linux, sin el inconveniente de particionar un disco y configurar el arranque dual, que puede ser un obstáculo para el principiante.

# <span id="page-13-1"></span>**2. Descripción del trabajo desarrollado**

Tal y como se mencionaba anteriormente, el propósito de este trabajo ha sido suplir la falta de documentación disponible de la herramienta WSL con un libro de licencia libre que cuenta con su propio enfoque y que naturalmente ni plagia ni se limita a traducir el material existente. Este primer manual ha recibido el nombre de *WSL: Manual no oficial.* De manera simultánea, también hemos creado otro manual llamado *WSL: Guía de uso para el estudiante de la Escuela de Ingeniería de Fuenlabrada*, cuyo objetivo es brindar asistencia a los estudiantes que recién se incorporan a la facultad permitiéndoles familiarizarse y sacar provecho de esta herramienta, enfocando su aplicación específicamente dentro del entorno universitario.

Para la realización de este proyecto, se ha comprobado el funcionamiento de WSL poniendo en práctica los conocimientos aprendidos en la asignatura de Laboratorio de Administración y Gestión de Redes y Sistemas. Al mismo tiempo, también hemos recapitulado la máxima información disponible sobre esta herramienta buscando documentación en libros o en Internet incluyendo consultas en foros y vídeos de YouTube para lograr nuestro objetivo. Además, en el caso particular de los vídeos es especialmente útil dejar su información por escrito ya que no es un contenido que se localice fácilmente con un buscador. Una vez recapitulada la información, hicimos diferentes pruebas para evaluar el uso y rendimiento de WSL como una alternativa eficaz para trabajar con un sistema Linux. Para darle su propio enfoque, también realizamos pruebas que no aparecían en la documentación que hay en Internet como, por ejemplo, el uso de *Podman* y pruebas y comparativas de rendimiento enfrentando WSL y Linux nativo.

Con toda esta información, se han estructurado estos dos manuales para conocer el funcionamiento, peculiaridades y ventajas de WSL frente a otras alternativas a la hora de utilizar un sistema Linux.

## <span id="page-13-0"></span>**2.1. Análisis preliminar de la documentación y recursos relevantes**

Una de las primeras tareas realizadas fue analizar la documentación existente. Esta información se recopiló de diversas fuentes que incluyen libros, tanto de autores ajenos a Microsoft como el manual oficial de WSL proporcionado por Microsoft, así como recursos disponibles en línea, tales como foros y vídeos.

Todos estos libros contienen información muy similar destinada a explicar el funcionamiento de WSL. Sin embargo, todos ellos difieren en la profundidad de sus ejemplos prácticos, el enfoque hacia el desarrollo específico o el uso general de WSL, la claridad de sus instrucciones y el contenido que se trata en cada uno de ellos. Cada uno aporta su perspectiva única sobre cómo aprovechar al máximo esta herramienta.

En [2] encontramos un texto centrado en consejos, trucos y técnicas específicas para trabajar con WSL, desde la instalación hasta la configuración y el desarrollo. Se adentra en detalles sobre el uso del terminal de Windows, la interoperabilidad entre Windows y Linux, el trabajo con contenedores y herramientas de línea de comandos como Git, así como el desarrollo con Visual Studio Code en WSL.

El enfoque de [3] es una guía práctica para desarrolladores y profesionales de IT, cubriendo temas desde la instalación inicial de WSL hasta la administración de distribuciones, el sistema de archivos y el desarrollo de Linux en WSL. Explora las diferencias entre WSL1 y WSL2, así como las ventajas y desventajas de cada uno, y proporciona detalles técnicos sobre los componentes y la arquitectura de WSL.

Los autores de [4] profundizan en los aspectos técnicos de WSL, incluyendo detalles sobre la arquitectura, la instalación y configuración, y la administración de distribuciones. Cubre temas avanzados como la interoperabilidad entre Windows y Linux, la personalización de WSL y la utilización de GPU para cálculos y procesamiento computacional. También ofrece soluciones para problemas comunes y técnicas para maximizar la interoperabilidad entre Windows y Linux.

Además, también han sido de gran utilidad varios vídeos disponibles en el enlace [5].

Los manuales generados con este trabajo adoptan su propia perspectiva al ofrecer instrucciones minuciosas y secuenciales. Asimismo, se dedican a poner a prueba el funcionamiento de WSL, complementando estas instrucciones con explicaciones teóricas esenciales para comprender de manera completa el uso de esta herramienta. Al fin y al cabo, estos manuales pretenden servir de guía a todos los usuarios que quieran utilizar WSL.

## <span id="page-14-0"></span>**2.2. Estructura de los manuales**

Este trabajo ha tenido como resultado la creación de dos manuales:

- WSL: Manual no oficial (MNO)
- WSL: Guía de uso para el estudiante de la Escuela de Ingeniería de Fuenlabrada (MEIF) Ambos manuales cuentan con una estructura formada por capítulos donde se tratan diferentes temas relacionados con la administración de sistemas y el uso de WSL.

## **CAPÍTULO 1**

### **1.1 (***MNO* **y** *MEIF***) Introducción**

Este capítulo es la introducción al contexto de *Windows Subsystem for Linux* (WSL) con el fin de proporcionar una visión general y establecer la importancia de comprender WSL y sus características.

Este capítulo cuenta con cuatro secciones (tres secciones en el *MEIF*):

- 1. ¿Qué es WSL? *(MNO y MEIF)*
- 2. WSL1 vs WSL2 (*MNO*)
- 3. WSL frente a otras alternativas (*MNO* y *MEIF*)

#### **CAPÍTULO 2**

#### **2.1 (***MNO* **y** *MEIF***) Instalación de WSL**

En este capítulo del *MNO* y del *MEIF*, se explica cuáles son las condiciones necesarias para poder instalar WSL. Posteriormente, se explica de manera secuencial los pasos a seguir para instalar esta herramienta. En el caso del *MNO* también hay dos secciones adicionales dedicadas a explicar los comandos básicos de WSL y la posibilidad de trabajar con varias distribuciones de Linux.

Este capítulo cuenta con las siguientes secciones:

- 1. Prerrequisitos *(MNO y MEIF)*
- 2. Instalación *(MNO y MEIF)*
- 3. Comandos básicos *(MNO)*
- 4. Distribuciones de Linux en WSL *(MNO)*

#### **CAPÍTULO 3**

#### **3.1 (***MNO* **y** *MEIF***) Interoperabilidad Windows-Linux**

Dado que WSL permite la posibilidad de trabajar con Windows y Linux de manera simultánea, en este capítulo se explora cómo interactúa WSL con Windows, estudiando qué características comparten y cuáles no.

Este capítulo se explica en ambos manuales por lo que ambos comparten y difieren en determinadas secciones. Estas son las secciones que contienen los manuales dentro de este tercer capítulo:

- 1. Usuarios en WSL (*MNO* y *MEIF*)
- 2. Compartir archivos y directorios (*MNO* y *MEIF*)
- 3. Ejecución de comandos y utilidades (*MEIF*)
- 4. Permisos de directorios y ficheros de Windows y Linux (*MNO*)
- 5. Deshabilitación de la interoperabilidad (*MNO*)

### **CAPÍTULO 4**

#### **4.1 (***MNO***) Servicios**

En este capítulo del *MNO* se detalla que WSL proporciona una serie de facilidades y utilidades que mejoran la experiencia de los usuarios al utilizar Windows junto con una distribución de Linux. Las utilidades a las que se hacen referencia se explican en dos secciones de este capítulo:

- 1. SSH y derivados
- 2. Virtualización: Contenedores

#### **4.2 (***MEIF***) Editores de texto**

El objetivo de este capítulo es enseñar a un estudiante de nuevo ingreso de la Escuela de Ingeniería de Fuenlabrada las maneras que hay para editar un archivo de texto. Para explicarlo adecuadamente, este capítulo cuenta con dos subsecciones:

- 1. Editores en modo texto
- 2. IDEs (*Integrated Development Environment*)

### **CAPÍTULO 5**

#### **5.1 (***MNO***) Archivos de configuración de WSL**

Este capítulo del *MNO* está dedicado a explicar los dos principales ficheros de configuración con los que cuenta WSL para personalizar y ajustar diferentes aspectos del entorno. Estos ficheros son *wsl.conf* y *.wslconfig*. El fichero *.wslconfig* sirve para configurar las opciones globalmente en todas las distribuciones instaladas que se ejecutan en WSL. Por el contrario, el fichero *wsl.conf* sirve para configurar las opciones por distribución para distribuciones de Linux que se ejecutan en WSL.

Por ello, este capítulo cuenta con dos secciones, cada una de ellas dedicada a cada fichero de configuración:

- 1. wsl.conf
- 2. .wslconfig

#### **5.2 (***MEIF***) Conexión SSH**

Este capítulo está dedicado a explicar a un alumno de nuevo ingreso de la Escuela de Ingeniería de Fuenlabrada qué es y cómo usar el protocolo SSH dentro de WSL. Además, cuenta con una sección adicional donde se explica el uso de ALIAS para agilizar el establecimiento de conexión con las máquinas de los laboratorios de la Universidad (aunque gracias a esta sección, puede aplicarse también a otros ámbitos).

Este capítulo cuenta con las siguientes secciones:

- 1. ¿Qué es SSH?
- 2. Conexión a las máquinas Linux de la Universidad con WSL
- 3. Uso de SSH sin contraseña
- 4. Uso de ALIAS

#### **CAPÍTULO 6**

#### **6.1 (***MNO***) Conexión de dispositivos USB**

En este capítulo se trata el acceso a la información de dispositivos USB conectados a la máquina Windows dentro de WSL.

La compatibilidad con la conexión de dispositivos USB, en el momento de escribir este manual (año 2023), no está disponible de forma nativa en WSL. Actualmente, la página oficial de Microsoft ofrece la posibilidad de conectar un dispositivo USB a una

distribución de Linux que se ejecuta en WSL instalando el proyecto de código abierto *usbipd-win*. No obstante, esta solución no es, en el momento de redacción de este manual, todavía funcional. Algunos usuarios de Internet han intentando ponerle solución a este problema, por ejemplo, a través de modificaciones del *kernel* de Linux. Sin embargo, esta solución con el tiempo es muy probable que deje de funcionar en cuanto aparezcan nuevas versiones del núcleo. Por otra parte, WSL sí que ofrece de manera nativa la posibilidad de acceder desde Windows a un disco externo formateado en ext4.

Por ello, dentro de este capítulo se tratan dos secciones:

- 1. usbipd-win
- 2. Acceso desde Windows a un disco externo formateado en ext4

#### **6.2 (***MEIF***) Sincronización remota de archivos**

Este capítulo está dedicado a explicar a un alumno de nuevo ingreso de la Escuela de Ingeniería de Fuenlabrada qué hacer para poder continuar y tener sincronizado el trabajo que haya realizado en los laboratorios de la Universidad desde otra máquina y desde otra ubicación. La información de este capítulo del *MEIF* tiene cierta relación con otras secciones del *MNO,* sin embargo, el enfoque es completamente distinto ya que aquí lo que se busca es proporcionar las instrucciones necesarias para que alguien con no mucha experiencia en entornos Linux, pueda aprender a utilizar las herramientas aquí citadas. Además, también se explica el uso de una aplicación externa (FreeFileSync).

Para conseguir esta finalidad, se proponen diferentes alternativas que dan título a las secciones de este capítulo:

- 1. Secure Copy (scp)
- 2. SSH Filesystem (sshfs)
- 3. FreeFileSync

## **CAPÍTULO 7**

#### **7.1 (***MNO***) Ejecución de aplicaciones de GUI para Linux**

La finalidad de este capítulo es explicar que WSL también admite la ejecución de aplicaciones de GUI de Linux en Windows con una experiencia de escritorio totalmente integrada. Por ello, es posible:

- Iniciar aplicaciones de Linux desde el menú Inicio de Windows
- Anclar aplicaciones de Linux a la barra de tareas de Windows
- Usar alt+tab para cambiar entre aplicaciones Linux y Windows
- Cortar y pegar entre aplicaciones de Windows y Linux

Al mismo tiempo, es necesario cumplir con los dos siguientes requisitos:

• Versión de Windows 10 o posteriores

- Contar con un controlador instalado para vGPU (Virtual Graphics Processing Unit). Dentro de este capítulo, se encuentran las siguientes secciones:
- 1. Lanzar aplicaciones gráficas de WSL
- 2. Lanzar archivos de vídeo o audio desde WSL

### **CAPÍTULO 8**

#### **8.1 (***MNO***) Comparativa de rendimiento entre WSL y Linux nativo**

En este último capítulo del *MNO* se realizan una serie de comparativas de uso entre WSL y Linux nativo para confrontar el uso de ambos entornos.

Las secciones que contiene este capítulo son las siguientes:

- 1. Benchmarks de CPU
- 2. Comparación de interfaces de red y Benchmarks de red
- 3. Comparación de estructuras de almacenamiento y Benchmarks de operaciones de lectura y escritura
- 4. Conclusión de las pruebas

# <span id="page-19-2"></span>**3. Conclusiones**

## <span id="page-19-1"></span>**3.1. Consecución de objetivos**

Para conseguir los objetivos establecidos, he empleado los conocimientos impartidos en la asignatura de Laboratorio de Administración y Gestión de Redes y Sistemas junto con la documentación disponible en Internet. Todos estos logros se han alcanzado mediante la creación de dos manuales que cuentan con explicaciones teóricas combinadas con ejemplos prácticos, facilitando así su comprensión. Al mismo tiempo y a modo de conclusión, con las pruebas y análisis realizados a lo largo del trabajo se puede constatar que WSL es una herramienta que funciona muy bien y que consigue la integración que promete. Según las mediciones realizadas, el rendimiento es casi nativo.

La realización de este proyecto me ha servido para conseguir tener una mayor experiencia en el ámbito de sistemas Linux y para afianzar los conocimientos adquiridos durante la carrera. Al mismo tiempo, también me ha servido para mejorar mi habilidad redactando documentos técnicos.

Por otra parte y a un nivel más general, este trabajo también servirá para ayudar a los usuarios que quieran conocer el entorno de WSL de manera que tengan información de primera mano para poder adentrarse en él con total confianza.

# <span id="page-19-0"></span>**3.2. Trabajos futuros**

A pesar de la amplitud de información que ofrecen estos dos manuales sobre WSL, aún existen numerosas posibilidades que pueden seguir explorándose en su uso.

Por ello, algunos de los ejemplos de las tareas futuras que podrían realizarse son:

- 1. Ampliar la información de los manuales. Dado que WSL es una herramienta que recibirá actualizaciones futuras por parte de Microsoft, es muy probable que aparezcan nuevas funcionalidades y/o utilidades que sean interesantes para ser explicadas en los manuales.
- 2. Realizar una versión en inglés para ampliar el rango de usuarios que puedan aprovechar el trabajo realizado.

# <span id="page-20-2"></span>**4. Bibliografía y Anexos**

## <span id="page-20-1"></span>**4.1. Bibliografía**

- 1. Microsoft. Manual de WSL. Recuperado de <https://learn.microsoft.com/es-es/windows/wsl/>
- 2. Stuart Leeks (2020). Windows Subsystem for Linux 2 (WSL 2) Tips, Tricks, and Techniques. Packt Publishing. ISBN-10: 1800562446, ISBN-13: 978-1800562448.
- 3. Praatek Singh (2020). Learn Windows Subsystem for Linux: A Practical Guide for Developers and IT Professionals (1st ed.). ISBN-10: 1484260376, ISBN-13: 978- 1484260371.
- 4. Hayden Barnes (2021). Pro Windows Subsystem for Linux (WSL): Powerful Tools and Practices for Cross-Platform Development and Collaboration (1st ed.). ISBN-10: 1484268725, ISBN-13: 978-1484268728.
- 5. BonGuides. (2023). WSL [Lista de reproducción]. YouTube. [https://youtube.com/playlist?](https://youtube.com/playlist?list=PLeZ6r1T7w2WwmMHBZGMoPxQuJrHFtWAV7&si=s6RxayKgh7VOwZnn) [list=PLeZ6r1T7w2WwmMHBZGMoPxQuJrHFtWAV7&si=s6RxayKgh7VOwZnn](https://youtube.com/playlist?list=PLeZ6r1T7w2WwmMHBZGMoPxQuJrHFtWAV7&si=s6RxayKgh7VOwZnn)
- 6. Reddit. Running WSL vs Running Linux. *Reddit*. Recuperado de [https://www.reddit.com/r/linux/comments/1052m39/running\\_wsl\\_vs\\_running\\_linux/?](https://www.reddit.com/r/linux/comments/1052m39/running_wsl_vs_running_linux/?rdt=39828)  [rdt=39828](https://www.reddit.com/r/linux/comments/1052m39/running_wsl_vs_running_linux/?rdt=39828)
- 7. 1&1 IONOS. Podman vs Docker: ¿dónde se encuentra el futuro del mundo de los contenedores? *1&1 IONOS Digital Guide*. Recuperado de <https://www.ionos.es/digitalguide/servidores/know-how/podman-vs-docker/>
- 8. Geekflare. Podman vs Docker: ¿Cuál elegir? *Geekflare*. Recuperado de <https://geekflare.com/es/podman-vs-docker/>
- 9. Hostinger. ¿Cómo funciona el SSH? Guía para principiantes. *Hostinger Tutoriales*. Recuperado de <https://www.hostinger.es/tutoriales/que-es-ssh>
- 10. Miguel Ortuño. Laboratorio de Administración y Gestión de Redes y Sistemas. Recuperado de [https://gsyc.urjc.es/~mortuno/lagrs/lagrs\\_apuntes.pdf](https://gsyc.urjc.es/~mortuno/lagrs/lagrs_apuntes.pdf)

## <span id="page-20-0"></span>**4.2. Anexos**

- 1. Carlos García Pinto. WSL: Manual no oficial:
- 2. Carlos García Pinto. WSL: Guía de uso para el estudiante de la Escuela de Ingeniería de Fuenlabrada: